## A'ria King

## Completed Originals

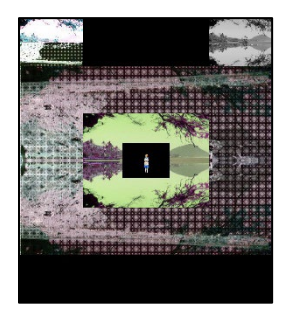

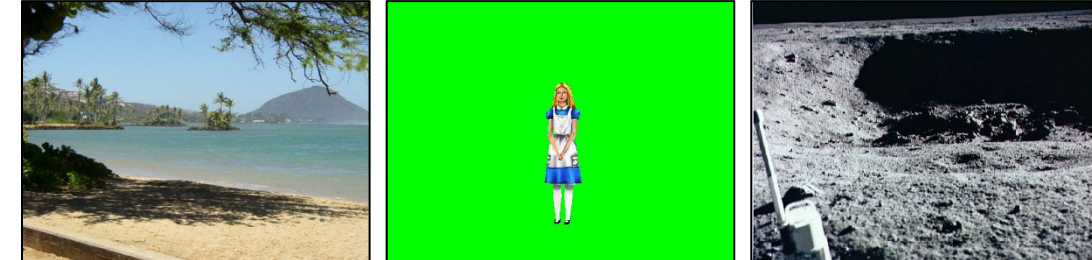

```
#A'ria King
#3/16/22
#Alices dimensional minecraft bear
```

```
def all():
   picture= makePicture(getMediaPath("JPG images/beach.jpg"))
   bg= makePicture(getMediaPath("JPG images/moon-surface.jpg"))
   h= getHeight(picture)
   w=getWidth(picture)
  canvas= makeEmptyPicture(w,h+(h/2),black)
  two mid(picture, bg, canvas)
   Alice(canvas)
   leftT(picture,canvas)
   TTBmirror(picture)
   alien(picture)
  merge(bg,picture)
  Bright(picture)
   top(picture,canvas)
   explore(canvas)
def two mid(picture, bg, canvas):
   scale= 2
   TTBmirror(picture)
   alien(picture)
   h= getHeight(picture)
   w=getWidth(picture)
  smallPc= makeEmptyPicture(int(w/scale),int(h/scale))
  scaled(picture, smallPc, 1.0/scale)
  merge(picture,bg)
   TTBmirror(bg)
   alien(bg)
   mid(bg,canvas)
  mid(smallPc,canvas)
def mid(picture, canvas):
   targetX=(getWidth(canvas)/2)-(getWidth(picture)/2)
   for sourceX in range(0,getWidth(picture)):
     targetY=(getHeight(canvas)/2)-(getHeight(picture)/2)
     for sourceY in range(0,getHeight(picture)):
       px=getPixel(picture,sourceX,sourceY)
      cx=getPixel(canvas,targetX,targetY)
       setColor(cx,getColor(px))
       targetY=targetY + 1
     targetX=targetX + 1
#Second picture, 100 pi
```

```
def top(picture, canvas):
   scale=4
   h= getHeight(picture)
   w= getWidth(picture)
  smallPc= makeEmptyPicture(int(w/scale),int(h/scale))
  scaled(picture, smallPc, 1.0/scale)
   targetX=0
   for sourceX in range(0,getWidth(smallPc)):
     targetY=0
     for sourceY in range(0,getHeight(smallPc)):
       px=getPixel(smallPc,sourceX,sourceY)
      cx=getPixel(canvas,targetX,targetY)
      setColor(cx, qetColor(px))
       targetY=targetY + 1
     targetX=targetX + 1
def leftT(picture, canvas):
   scale=4
   h= getHeight(picture)
   w= getWidth(picture)
  smallPc= makeEmptyPicture(int(w/scale),int(h/scale))
  scaled(picture, smallPc, 1.0/scale)
   grayScale(smallPc)
   targetX= (getWidth(canvas)/2)+getWidth(smallPc)
   for sourceX in range(0,getWidth(smallPc)):
     targetY= 0
     for sourceY in range(0,getHeight(smallPc)):
       px=getPixel(smallPc,sourceX,sourceY)
      cx=getPixel(canvas,targetX,targetY)
      setColor(cx, qetColor(px))
       targetY=targetY + 1
     targetX=targetX + 1
def merge(picture, bg):
   h= getHeight(picture)
   w= getWidth(picture)
  for x in range(0, w, 2):
    for y in range (0, h, 2):
      sourcePx= qetColor(qetPixel(picture, x, y))
      setColor(getPixel(bg, x, y), sourcePx)
  for x in range (0, w, 3):
    for y in range(0, h, 3):
      sourcePx= getColor(getPixel(picture, x, y))
      setColor(getPixel(bg, x, y), sourcePx)
def alien(picture):
   for pixels in getPixels(picture):
      r= getRed(pixels)
      b= getBlue(pixels)
      g= getGreen(pixels)
      setBlue(pixels,r)
      setGreen(pixels,b)
      setRed(pixels,g)
def Alice(bg):
   alice= makePicture(getMediaPath("JPG images/Alice.jpg"))
   scale=4
   h= getHeight(alice)
   w= getWidth(alice)
  smallPc= makeEmptyPicture(int(w/scale),int(h/scale))
```

```
scaled(alice,smallPc, 1.0/scale)
   for px in getPixels(smallPc): 
    x = \text{qetX}(px)y = qetY(px)if (getRed(px) + getBlue(px) < getGreen(px):
      bgpx = getPixel(bq, x, y)bqcol = qetColor(bqpx) setColor(px,bgcol)
   mid(smallPc,bg)
def grayScale(picture):
   for p in getPixels(picture):
    intensity = (\text{getRed}(p) + \text{getGreen}(p) + \text{getBlue}(p))/3
    setColor(p,makeColor(intensity,intensity,intensity))
def Bright(picture):
   #reference program 66(pg 152/153)
   #reference program 63(pg 148)
   for x in range(0,getWidth(picture)):
     for y in range(0,getHeight(picture)):
      px = getFixed(picture, x, y)color = getColor(px) color = makeLighter(makeLighter(color))
       setColor(px,color)
def TTBmirror(picture):
  h= getHeight(picture)
  w=getWidth(picture)
 mP = (h/2)for x in range(0, w):
    for v in range(0,mP):
      toppixel = getpixel(picture, x, y)bottomPixel = getPixel(picture, x, h - y - 1) color = getColor(topPixel)
      setColor(bottomPixel,color)
def BTTmirror(picture):
   h= getHeight(picture)
   w=getWidth(picture)
 mP = (h/4)for x in range(0, w):
    for y in range(0,mP):
      toppixel = getpixel(picture, x, y)bottomPixel = getPixel(picture, x, h - y - 1)
       color = getColor(bottomPixel)
      setColor(topPixel, color)
def scaled(picture, canvas, scale):
   w= getWidth(canvas)
  h= getHeight(canvas)
   srcX=0
  for x in range(0, int(w)):
     srcY=0
    for y in range(0, int(h)):
       px= getPixel(picture,int(srcX),int(srcY))
      color = getColor(px) npx=getPixel(canvas,x,y)
       setColor(npx, color)
       srcY= srcY+(1.0/scale)
     srcX= srcX+(1.0/scale)
```